## District Teacher & Student Accounts – Microsoft & Google

Teachers and students can now login to Google accounts hosted by the School District. Your Lethsd email account now authenticates with Google online applications. When prompted to "Log in with Google" simply enter your Lethsd email address and password. This means that everyone can log in to applications easily. An example of an online program is below:

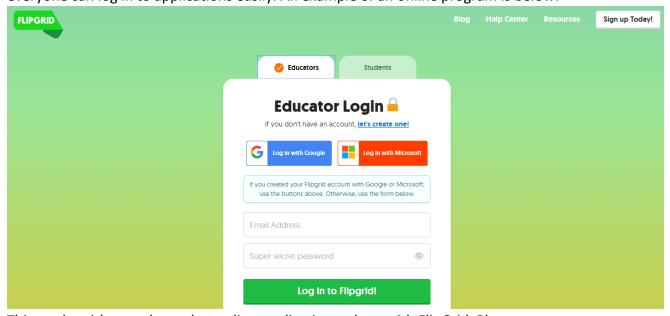

This works with countless other online applications, along with FlipGrid. Please contact <a href="michael.krokosh@lethsd.ab.ca">michael.krokosh@lethsd.ab.ca</a> to discuss how to best use this functionality or for ideas of curriculum connections to available online technologies.

This Google account also has some of the same cloud apps that we have become familiar with using in the Office 365 suite. To access these, login through the Google Chrome browser to your (firstname.lastname@lethsd.ab.ca) account and you will be able to see these. An

example of what it looks like is provided:

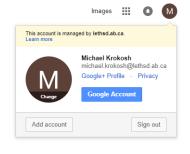

Contact Ed Tech Lead Teacher – Michael Krokosh – to help you with this, or other curriculum technology integration. Please note that any application linked with Google Drive or Gmail is not available at this time.

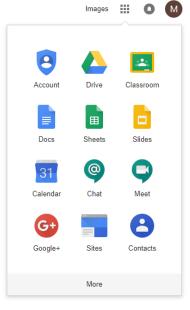